### Lecture 2: Data representation, addresses

Phillipp Koehn, David Hovemeyer

January 24, 2024

601.229 Computer Systems Fundamentals

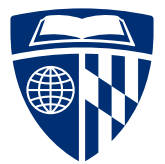

- ▶ Today:
	- ▶ Data representation
	- ▶ Addresses
	- $\blacktriangleright$  Bitwise operations

**Kロトメ部トメミトメミト ミニのQC** 

# Data representation

**Kロトメ部トメミトメミト ミニのQC** 

# There are only  $\mathbf{10}$  kinds of people. Those who understand binary and those who don't.

**KORKARA REPASA DA VOCA** 

Let's consider ways of representing numbers...

K ロ ▶ K @ ▶ K 할 ▶ K 할 ▶ | 할 | ⊙Q @

#### I V X L C D M 1 5 10 50 100 500 1000

K ロ ▶ K 御 ▶ K 聖 ▶ K 聖 ▶ │ 聖 │ 約 9 0

#### I V X L C D M 1 5 10 50 100 500 1000

▶ Additive combination of units II III VI XVI XXXIII MDCLXVI MMXVI

KO K K G K K E K E K K H K K K K K K K K K

#### I V X L C D M 1 5 10 50 100 500 1000

▶ Additive combination of units II III VI XVI XXXIII MDCLXVI MMXVI 2 3 6 16 33 1666 2016

I V X L C D M 1 5 10 50 100 500 1000

K ロ ▶ K 個 ▶ K 글 ▶ K 글 ▶ │ 글 │ ◆) Q ⊙

▶ Additive combination of units II III VI XVI XXXIII MDCLXVI MMXVI 2 3 6 16 33 1666 2016

 $\triangleright$  Subtractive combination of units IV IX XL XC CD CM MCMLXXI

I V X L C D M 1 5 10 50 100 500 1000

▶ Additive combination of units II III VI XVI XXXIII MDCLXVI MMXVI 2 3 6 16 33 1666 2016

 $\triangleright$  Subtractive combination of units

IV IX XL XC CD CM MCMLXXI 4 9 40 90 400 900 1971

- ▶ Developed in India and Arabic world during the European Dark Age
- ▶ Decisive step: invention of zero by Brahmagupta in AD 628
- $\blacktriangleright$  Basic units

0 1 2 3 4 5 6 7 8 9

▶ Positional system

1 10 100 1000 10000 100000 1000000

# Why Base 10?

#### $dig·it$ /'dijit/ (i)

noun

- 1. any of the numerals from 0 to 9, especially when forming part of a number. synonyms: numeral, number, figure, integer "the door code has ten digits"
- 2. a finger (including the thumb) or toe. synonyms: finger, thumb, toe; extremity "we wanted to warm our frozen digits"

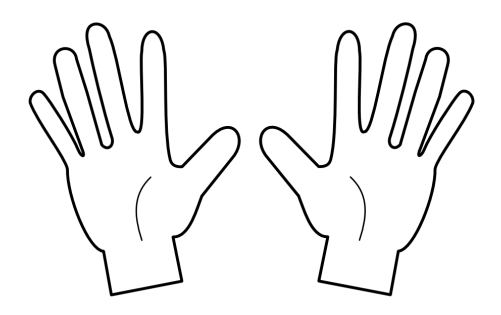

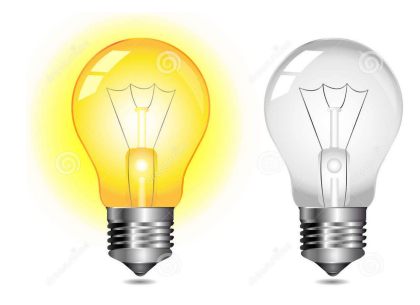

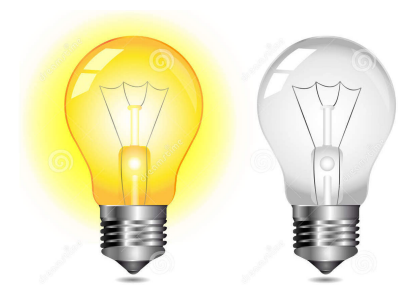

**K ロ ▶ K 御 ▶ K 唐 ▶ K 唐 ▶** 

重し  $2980$ 

Computer hardware is based on digital logic

▶ where digital voltages (high and low) represent 1 and 0

Binary number 1 1 0 1 0 1 0 1

**Kロトメ部トメミトメミト ミニのQC** 

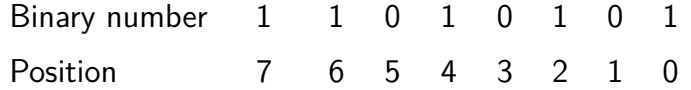

イロトメタトメミトメミト (ミ) の女々

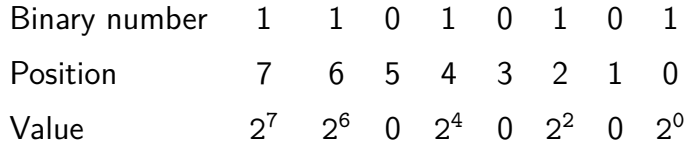

イロトメタトメミトメミト (ミ) の女々

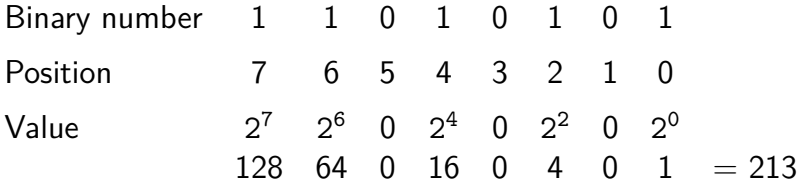

Clicker quiz omitted from public slides

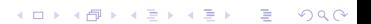

#### ⇒ Octal numbers

Binary number 1 1 0 1 0 1 0 1 —– ——– ——– Octal number 3 2 5

KID KA KE KIEK E VA G

#### ⇒ Octal numbers

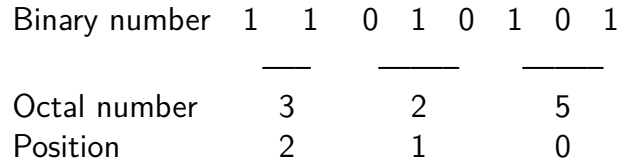

#### ⇒ Octal numbers

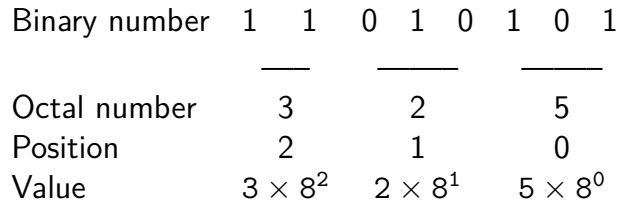

#### ⇒ Octal numbers

Binary number 1 1 0 1 0 1 0 1 —– ——– ——– Octal number 3 2 5 Position 2 1 0 Value  $3 \times 8^2$   $2 \times 8^1$   $5 \times 8^0$  $192 \t 16 \t 5 = 213$ 

▶ ... but grouping **three** binary digits is a bit odd

K ロ ▶ K 個 ▶ K 로 ▶ K 로 ▶ - 로 - Y Q Q Q

### ▶ Grouping 4 binary digits  $\rightarrow$  base  $2^4 = 16$

 $\blacktriangleright$  "Hexadecimal" (hex = Greek for six, decimus = Latin for tenth)

KID KAR KE KAEK E YA G

- ▶ Grouping 4 binary digits  $\rightarrow$  base  $2^4 = 16$
- $\blacktriangleright$  "Hexadecimal" (hex = Greek for six, decimus = Latin for tenth)

KID KAR KE KAEK E YA G

▶ Need characters for 10-15:

▶ Grouping 4 binary digits  $\rightarrow$  base  $2^4 = 16$  $\blacktriangleright$  "Hexadecimal" (hex = Greek for six, decimus = Latin for tenth) ▶ Need characters for 10-15: use letters a-f Binary number 1 1 0 1 0 1 0 1 ———————————————————— Hexadecimal number d 5

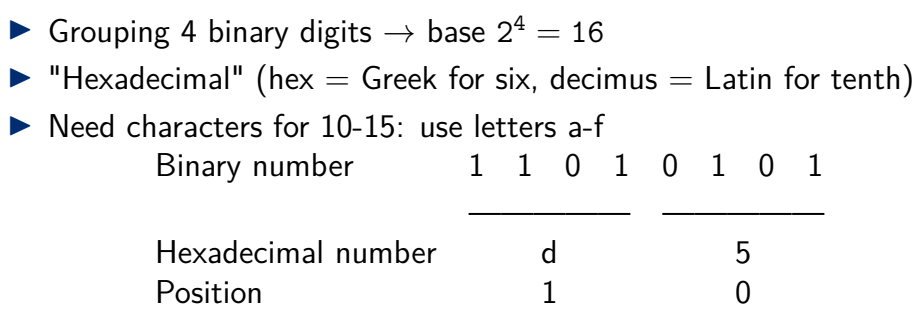

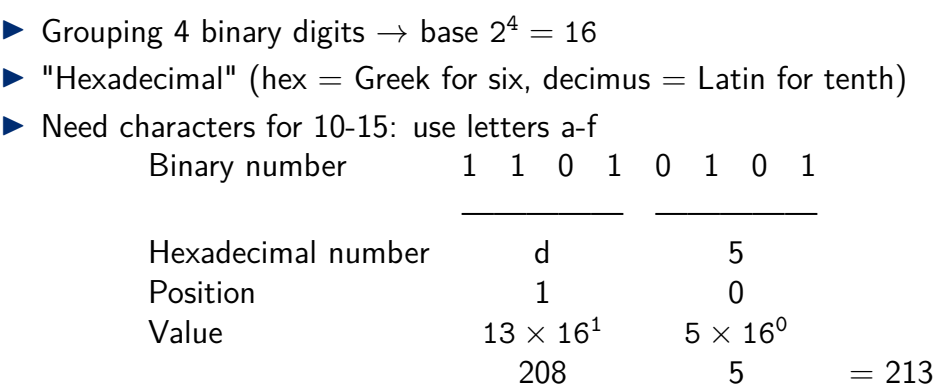

K ロ > K @ > K 통 > K 통 > - 통 - 9 Q @

Clicker quiz omitted from public slides

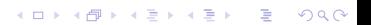

# **Examples**

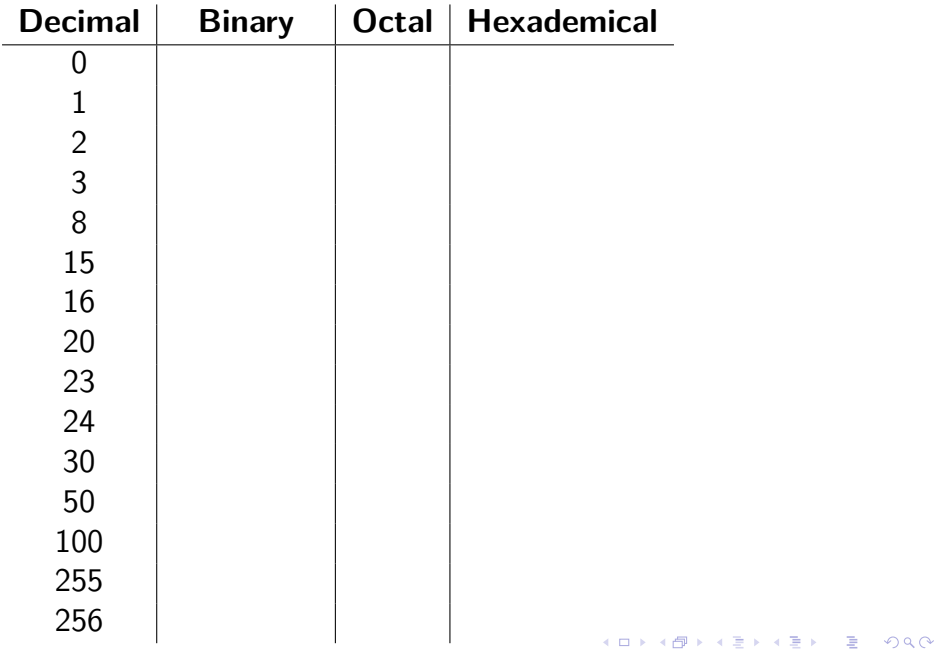

# **Examples**

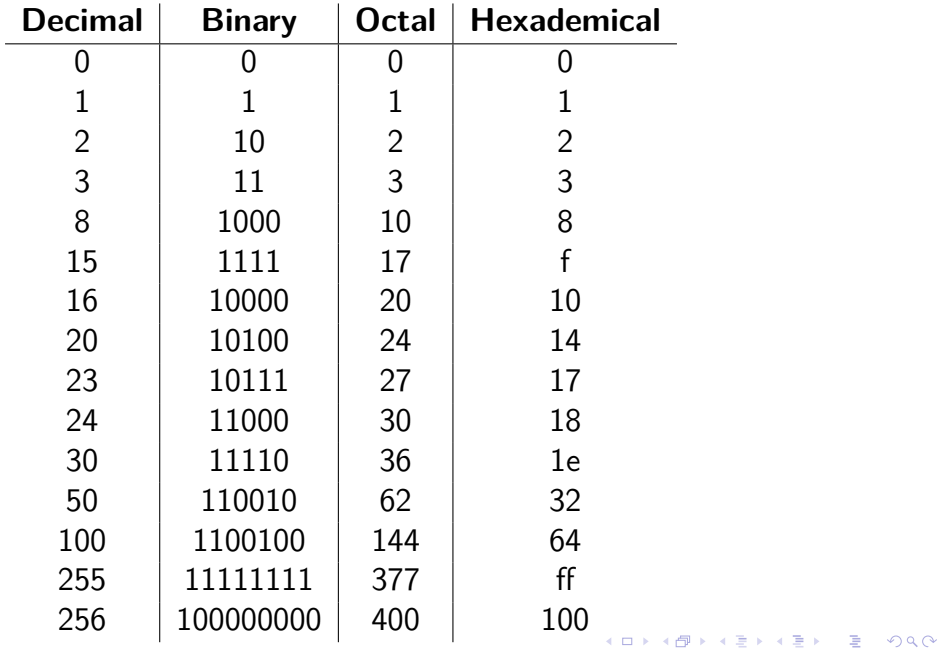

- $\triangleright$  On all modern computers data is accessed in chunks of 8 bits: 1 byte
- ▶ Larger chunks of data ("words") are formed from multiple bytes:
	- $\blacktriangleright$  2 bytes = 16 bits
	- $\blacktriangleright$  4 bytes = 32 bits
	- $\triangleright$  8 bytes = 64 bits
- ▶ Modern CPUs have instructions for doing operations on word-sized data values

▶ The "primitive" C data types typically map onto machine word sizes

- ▶ *. . .* but unfortunately, not in a way that's completely consistent across different machines and compilers
- ▶ "Typical" representations of C data types:

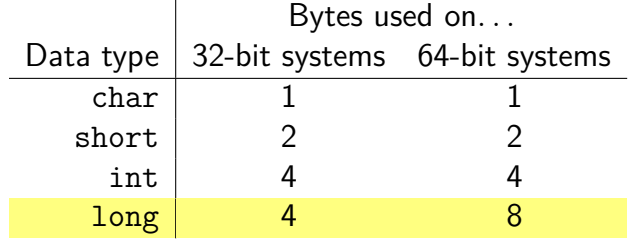

**KORKARA REPASA DA VOCA** 

(Note inconsistency in last row)

- ▶ The stdint.h header file provides portable integer types providing an exact number of bits: int32\_t, uint32\_t, int64\_t, uint64\_t, etc.
- ▶ Note that constant values are still a problem!
	- ▶ For example,  $0 \times 100000000$ UL  $(2^{32})$  is likely to be a valid on a 64-bit system but not on a 32-bit system

K ロ ▶ K 個 ▶ K 로 ▶ K 로 ▶ - 로 - Y Q Q Q

▶ The "UL" suffix means "unsigned long"

# Addresses

**Kロトメ部トメミトメミト ミニのQC** 

- $\triangleright$  Conceptually, memory (RAM) is a sequence of byte-sized storage locations
- ▶ Each byte storage location has an integer address
	- $\triangleright$  0 is the lowest address
	- ▶ Highest address determined by number of *address bits* processor uses:

**KORK ERKER ADAM ADA** 

- ▶ 32-bit processors ⇒ addresses have 32 bits
- ▶ 64-bit processors  $\Rightarrow$  addresses have 64 bits
- $\blacktriangleright$  1 GB = 2<sup>30</sup>, 1 TB = 2<sup>40</sup>
- $\triangleright$  A 32-bit system can directly address  $2^{32}$  bytes (4 GB)
	- ▶ Not that much memory by today's standards!
- A 64-bit system can (in theory) directly access  $2^{64} = 17.179.869.184$  GB  $= 16,777,216$  TB
	- $\blacktriangleright$  This is a *huge* address space
	- $\triangleright$  Note that actual systems don't support that much physical memory
	- ▶ However, tens or hundreds of GB of physical memory is not uncommon

**KORKARA REPASA DA VOCA** 

- ▶ To store the value of an n-bit word in memory, n*/*8 contiguous bytes are used
- ▶ The address of the first byte is the address of the overall word
- $\triangleright$  Typically, an *n*-byte word must have an address that is an exact multiple of n ("natural" alignment)
	- $\triangleright$  For example, the first byte allocated for an 8-byte word must have an address that is an exact multiple of 8
- ▶ Attempt to load or store an *n*-byte word at an address that is not a multiple of *n* is an *unaligned access* 
	- ▶ Best case: access works, reduced performance
	- $\triangleright$  Worst case: runtime exception that kills the program

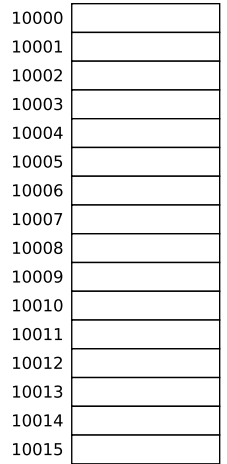

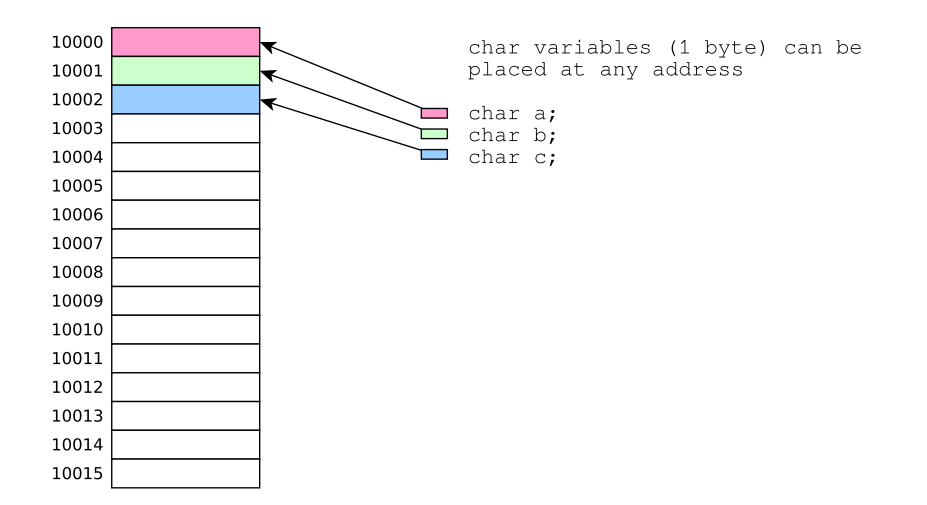

**Kロトメ部トメミトメミト ミニのQC** 

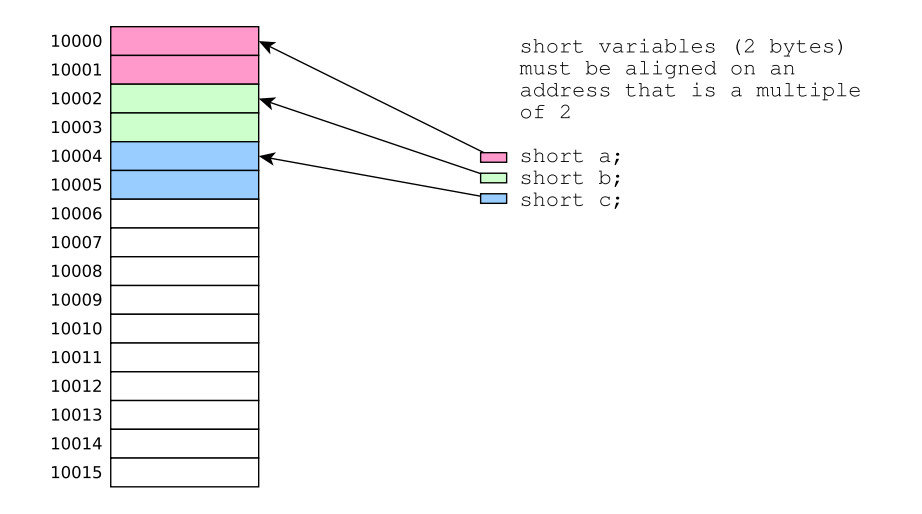

KID KA KE KIEK E VA G

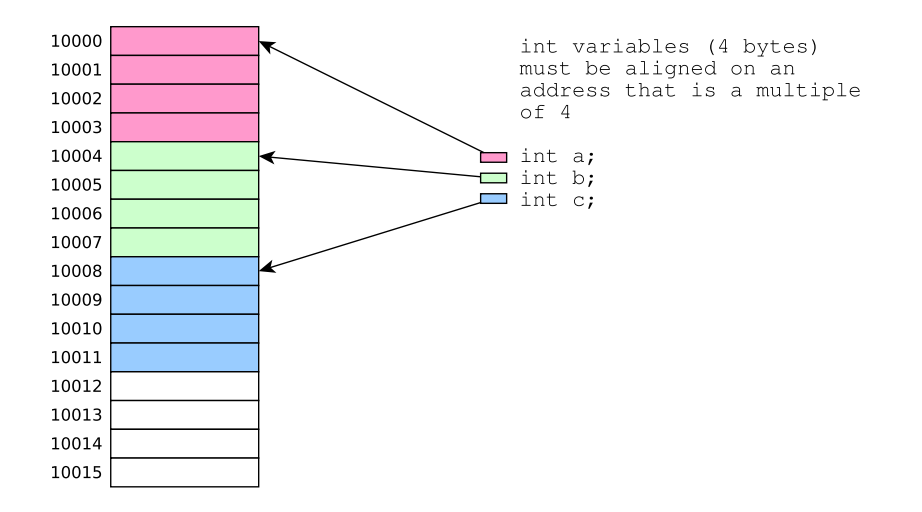

**Kロトメ部トメミトメミト ミニのQC** 

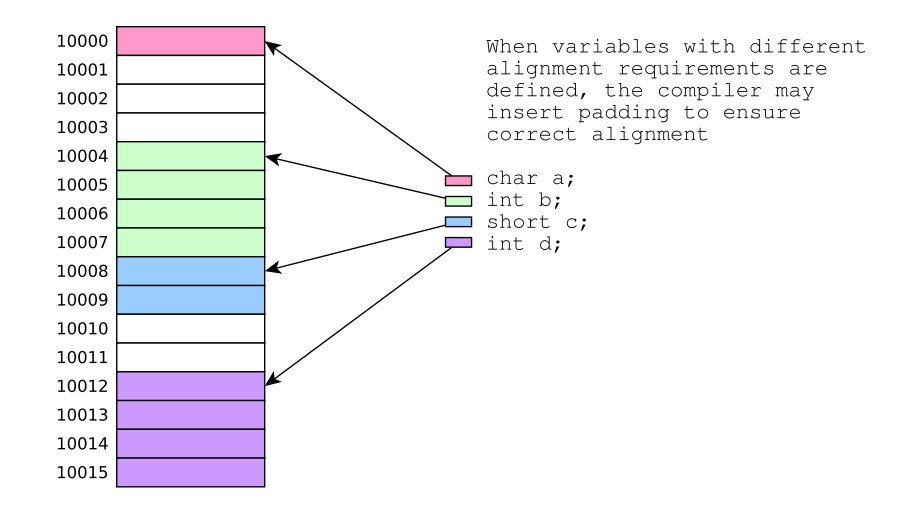

K ロ ▶ K 個 ▶ K 로 ▶ K 로 ▶ - 로 - K 9 Q Q

- ▶ Pointers in C are just memory addresses!
- $\triangleright$  The address-of operator  $(x)$ , when applied to a variable, yields a pointer to the variable (i.e., the address of the first memory byte that is part of the variable's storage)
- $\blacktriangleright$  The dereference operator  $(*)$ , when applied to a pointer value (address), refers to the variable whose storage location is indicated by the address

**KORKARA REPASA DA VOCA** 

# Example C program

```
#include <stdio.h>
#include <stdlib.h>
long g;
int main(void) {
  long* p = malloc(sizeof(long));
  long x;
  int a, b;
  short c, d, e, f;
  scanf("%ld %ld %ld %d %d %hd %hd %hd %hd",
        p, &g, &x, &a, &b, &c, &d, &e, &f);
  long sum = *p + g + x + a + b + c + d + e + f;
  print('"\text{Id}\n', sum);
 printf("%p\n%p\n%p\n%p\n%p\n%p\n%p\n%p\n%p\n",
         p, &g, &x, &a, &b, &c, &d, &e, &f);
  return 0;
}
```

```
$ gcc address.c
$ ./a.out
1 2 3 4 5 6 7 8 9
45
0x56142dfba260
0x56142c265018
0x7ffc7e6b2fd0
0x7ffc7e6b2fc8
0x7ffc7e6b2fcc
0x7ffc7e6b2fc0
0x7ffc7e6b2fc2
0x7ffc7e6b2fc4
0x7ffc7e6b2fc6
```

```
$ gcc address.c
$ ./a.out
1 2 3 4 5 6 7 8 9
45
0x56142dfba260 <-- address of malloc'ed buffer
0x56142c265018
0x7ffc7e6b2fd0
0x7ffc7e6b2fc8
0x7ffc7e6b2fcc
0x7ffc7e6b2fc0
0x7ffc7e6b2fc2
0x7ffc7e6b2fc4
0x7ffc7e6b2fc6
```

```
$ gcc address.c
$ ./a.out
1 2 3 4 5 6 7 8 9
45
0x56142dfba260
0x56142c265018 <-- address of global variable
0x7ffc7e6b2fd0
0x7ffc7e6b2fc8
0x7ffc7e6b2fcc
0x7ffc7e6b2fc0
0x7ffc7e6b2fc2
0x7ffc7e6b2fc4
0x7ffc7e6b2fc6
```

```
$ gcc address.c
$ ./a.out
1 2 3 4 5 6 7 8 9
45
0x56142dfba260
0x56142c265018
0x7ffc7e6b2fd0 <-- address of long variable on stack
0x7ffc7e6b2fc8
0x7ffc7e6b2fcc
0x7ffc7e6b2fc0
0x7ffc7e6b2fc2
0x7ffc7e6b2fc4
0x7ffc7e6b2fc6
```

```
$ gcc address.c
$ ./a.out
1 2 3 4 5 6 7 8 9
45
0x56142dfba260
0x56142c265018
0x7ffc7e6b2fd0
0x7ffc7e6b2fc2
0x7ffc7e6b2fc4
0x7ffc7e6b2fc6
```

```
0x7ffc7e6b2fc8 <-- address of int variable on stack
0x7ffc7e6b2fcc <-- address of int variable on stack
```
0x7ffc7e6b2fc0 (note addresses differ by 4)

```
$ gcc address.c
$ ./a.out
1 2 3 4 5 6 7 8 9
45
0x56142dfba260
0x56142c265018
0x7ffc7e6b2fd0
0x7ffc7e6b2fc8
0x7ffc7e6b2fcc
0x7ffc7e6b2fc00x7ffc7e6b2fc2 | <-- addresses of short variables on stack
0x7ffc7e6b2fc4 | (note addresses differ by 2)
0x7ffc7e6b2fc6
```
# Bitwise operations

**Kロトメ部トメミトメミト ミニのQC** 

▶ Bitwise operations operate on the binary (bit-level) representation of an integer data value

K ロ ▶ K 個 ▶ K 로 ▶ K 로 ▶ - 로 - Y Q Q Q

- ▶ Logical operations: and, or, exclusive or, complement
- $\blacktriangleright$  Shifts: left shift, right shift

We can think of bit values (1 or 0) as being Boolean values (true or false)

Logical operations on bits **a** and **b**:

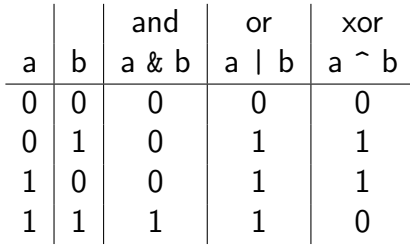

Logical negation ("complement") on a single bit **a**:

$$
\begin{array}{c|c}\n\text{a} & \text{a} \\
\hline\n0 & 1 \\
1 & 0\n\end{array}
$$

K □ ▶ K @ ▶ K 글 ▶ K 글 ▶ | 글 | ⊙Q Q

- $\blacktriangleright$  The C *bitwise operators* perform logical operations (and, or, xor, negation) on the *bits* of the binary representation(s) of integer values
	- $\triangleright$  For example,  $x \mid y$  computes a result whose bits are formed by applying the bitwise or operator  $(1)$  to each pair of bits in x and y
- $\blacktriangleright$  Example code (bitwise or):

```
int x = 11;
int y = 40;
int z = x \mid y;printf("%d\n", z);
```
 $\blacktriangleright$  What does this code do?

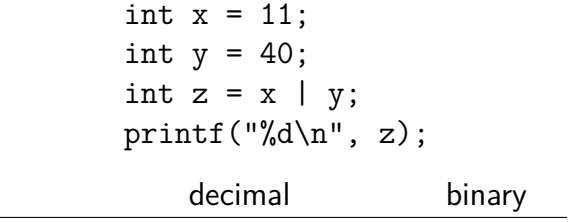

**Kロトメ部トメミトメミト ミニのQC** 

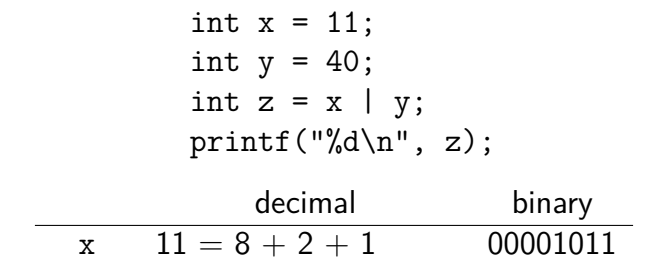

$$
\begin{array}{rcl}\n & \text{int x = 11;} \\
 & \text{int y = 40;} \\
 & \text{int z = x | y;} \\
 & \text{printf("%d\n", z);} \\
 & \text{decimal} & \text{binary} \\
 & \text{x} & 11 = 8 + 2 + 1 & 00001011 \\
 & \text{y} & 40 = 32 + 8 & 00101000\n\end{array}
$$

K ロ K K B K K B K K B H X A G K Y Q Q O

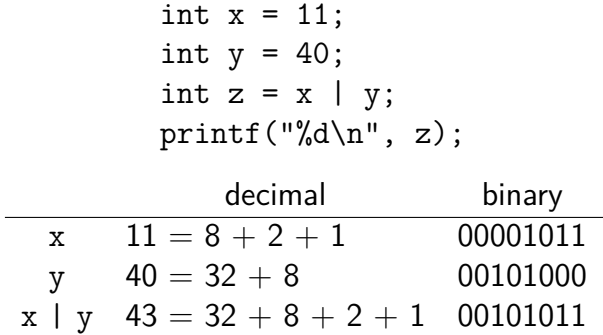

K ロ ▶ K @ ▶ K 할 ▶ K 할 ▶ | 할 | ⊙Q @

$$
\begin{array}{rcl}\n&\text{int x = 11;}\\
&\text{int y = 40;}\\
&\text{int z = x | y;}\\
&\text{printf("%d\n", z);}\\
&\text{decimal} &\text{binary}\\\n&\text{x} & 11 = 8 + 2 + 1 & 00001011\\
&\text{y} & 40 = 32 + 8 & 00101000\\
&\text{x | y 43 = 32 + 8 + 2 + 1 & 00101011}\n\end{array}
$$

Bit is 1 in result if corresponding bit is 1 in either operand value

▶ Shifts move bits to the left or right in the binary representation of a data value

 $\blacktriangleright$  Example code (left shift):

```
int x = 21;
int y = x \ll 3;
printf("%d\n", y);
```
KO K K G K K E K E K K H K K K K K K K K K

▶ What does this code do?

$$
int x = 21;\nint y = x << 3;\nprint("%d\n", y);\ndecimal binary
$$

**Kロトメ部トメミトメミト ミニの女々** 

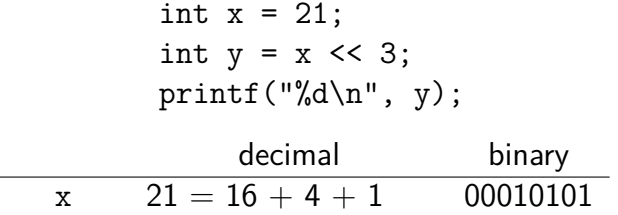

K ロ X (日) X (원) X (원) / [편 ] X (9) Q (0)

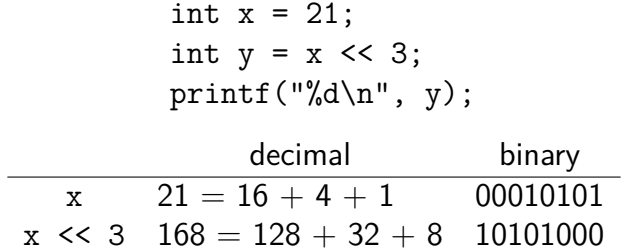

K ロ K K 伊 K K ミ K K E K H → C W E K + O Q Q Q

int  $x = 21$ ; int  $y = x \leq 3$ ; printf("%d\n",  $y$ ); decimal binary  $x = 21 = 16 + 4 + 1$  00010101  $x \leq 3$   $168 = 128 + 32 + 8$  10101000

Each bit in original value is shifted 3 places to the left; the lowest 3 bits of result become 0

**KORK ERKER ADAM ADA** 

▶ Bitwise operations (logical operations and shifts) are useful because they allow precise manipulations of data values at the level of individual bits:

**KORK ERKER ADAM ADA** 

- ▶ Selecting arbitrary bits
- ▶ Clearing or setting arbitrary bits

Set bit n of variable x to 1  $x = (1 \leq x)$ :

Set bit n of variable x to 0  $x \&= -(1 \le x);$ 

Get just the lowest n bits of variable x  $x \& -(00 \leq x)$ 

K ロ ▶ K 個 ▶ K 글 ▶ K 글 ▶ │ 글 │ ◆) Q ⊙